# **Creative Software Design**

### 11 – Copy Constructor, Operator Overloading

Yoonsang Lee Fall 2023

#### **Midterm Exam**

• Date & time: Dec 19, AM 09:30 ~ 10:30

• Place: **IT.BT 609** 

• Scope: Lecture 8 ~ 13

- You cannot leave until 30 minutes after the start of the exam even if you finish the exam earlier.
- That means, you cannot enter the room after 30 minutes from the start of the exam (do not be late, never too late!).
- Please bring your student ID card to the exam.
- We will not accept questions unless the error in the problem is clearly evident. You should solve the problem based on the information provided in the question.
- Problem types: true/false, single choice, multiple choices, short answer, fill-in-blank, ...

### **Schedule Updates**

- Finish all lectures by Dec 5, and after that, only labs.
- Nov 28 (Tue): Lecture 11 (Today)
- Nov 29 (Wed): Lab 11-1
- Nov 30 (Thu): Lecture 12
- Dec 5 (Tue): Lecture 13
- Dec 6 (Wed): Lab 12-1
- Dec 7 (Thu): Lab 13-1
- Dec 12 (Tue): Lab 11-2
- Dec 13 (Wed): Lab 12-2
- Dec 14 (Thu): Lab 13-2
- Dec 19 (Tue): Final Exam

### **Outline**

Copy constructor

• friend, static

Operator overloading

# **Copy constructor**

• A copy constructor is a constructor that initializes an object using another object of the same class.

• The general form is:

```
ClassName(const ClassName& src_obj);
```

## When is a copy constructor called?

• When an object is returned by value.

• When an object is passed by value (not by address value) as a function argument.

• When an object is constructed based on another object of the same class.

# When is a copy constructor called?

```
class Point
public:
    double x, y;
    //...
};
Point getScaledPoint(double scale, Point p)
    Point p new;
    p new.x = p.x*scale; p_new.y = p.y*scale;
    return p new;
int main(int argc, char* argv[])
    Point p1(0.1, 0.2);
    Point p2 = getScaledPoint(2.0, p1);
    Point p3 = p1 *
    Point p4(p1) :
    return 0;
```

- When an object is returned by value.
- When an object is passed by value (not by address value) as a function argument.
- When an object is constructed based on another object of the same class.

## **Default copy constructor**

• A default copy constructor is implicitly created by compiler if there is no user-defined copy constructor.

- It does a member-wise copy between objects,
  - where each member is copied by its own copy constructor.
  - This works fine in general, but does not work for some cases. We should define our own copy constructor for these cases.

# Default copy constructor: Example 1

```
#include <iostream>
using namespace std;
class Point{
    private:
        int x, y;
    public:
        Point(int a=0): x(a), y(a) {}
        ~Point(){ cout << "bye " << x << " " << y << endl;}
        void Print(){ cout << x << " " << y << endl;}</pre>
int main()
    Point P1(3);
   Point P2 = P1; // by default copy constructor
    Point P3(P2); // by default copy constructor
    P1.Print();
    P2.Print();
    P3.Print();
    return 0;
```

- Default copy constructor copies each member of the object

# **Default copy constructor: Example 2-1**

```
#include <iostream>
using namespace std;
class MyString{
private:
 int len:
 char *str:
public:
 MyString(const char *s = ""){
    len = strlen(s);
   str = new char[len+1];
    strcpy(str, s);
 ~MyString(){delete[] str;}
 void Print() { cout << str << endl;}</pre>
};
int main(){
 MyString s1 = "Hanyang";
 MyString s2 = s1; //copy constructor
 s1.Print();
 s2.Print();
  return 0;
             → runtime error: double free detected!
```

```
s1.str
                         "Hanyang"
s2.str
```

## Default copy constructor: Example 2-2

```
#include <iostream>
using namespace std;
class MyString{
private:
 int len:
 char *str;
public:
 MyString(const char *s = ""){
   len = strlen(s):
   str = new char[len+1];
   strcpy(str, s);
 ~MyString(){delete[] str;}
 void Print() { cout << str << endl;}</pre>
MyString GetString(void){
 MyString str("HY");
                                 //the space for "HY" is deallocatred
 return str;
int main(){
 MyString s2 = GetString();  //the address to "HY" is copied
 s2.Print(); → cout << (deleted pointer) << endl;
 return 0; → runtime error: double free detected!
```

### **User-defined copy constructor: Example**

```
#include <iostream>
using namespace std;
class MyString{
private:
  int len;
  char *str:
public:
 MyString(const char *s = ""){
    len = strlen(s):
    str = new char[len+1];
    strcpy(str, s);
  }
  MyString(const MyString &s){ //redefine copy constructor
    len = s.len;
    str = new char[len+1];
    strcpy(str, s.str);
  ~MyString(){delete[] str;}
 void Print() { cout << str << endl;}</pre>
int main(){
 MyString s1 = "Hanyang";
 MyString s2 = s1; //copy constructor
  s1.Print():
  s2.Print();
  return 0;
```

- The problem of deallocation by delete operator was resolved

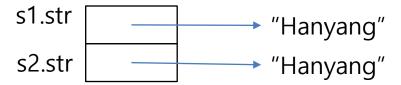

#### Default copy constructor & Default constructor

 Recall: A default constructor is implicitly created by compiler if there is no user-defined constructor.

• If you define a copy constructor, the complier doesn't create the default constructor and default copy constructor.

## Copy constructor: Example

```
class Point
public:
    double x, y;
    Point(double x , double y ):x(x), y(y) {}
    // The most general form.
    Point(const Point& p) { x = p.x; y = p.y; }
    // This form compiles as well.
    // In general, however, copy constructors are not expected
to modify the object passed in, so this form is not recommended
    Point(Point& p) { x = p.x; y = p.y; }
    // Compile error. If it were compiled, it would result in
infinite calling of copy constructor.
    Point(Point p) { x = p.x; y = p.y; }
};
```

# Quiz 1

- Go to <a href="https://www.slido.com/">https://www.slido.com/</a>
- Join #csd-ys
- Click "Polls"

- Submit your answer in the following format:
  - Student ID: Your answer
  - e.g. 2017123456: 4)
- Note that your quiz answer must be submitted in the above format to receive a quiz score!

### **Friend Class and Function**

- Functions or classes can be "friends" of another class (let's say ClassA).
  - If you declare them as "friends" in the definition of ClassA,
  - Then these "friends" can access all members of ClassA including priv ate members.

```
class ClassA {
private:
  int var ;
  friend class ClassB;
  friend void DoSomething (const ClassA& a);
};
class ClassB {
  // ...
  void Function(const ClassA& a) { cout << a.var ; } // OK.</pre>
};
void DoSomething(const ClassA& a) { cout << a.var ; } // OK.</pre>
```

### **Friend Class and Function**

- "friend" should be used with caution.
  - Too many "friend" functions or classes may lessen the value of *encapsulation / data hiding*.
  - If "friends" are used properly, they can enhance encapsulation
     / data hiding.
    - For example, a LinkedList class may be allowed to access private members of Node class, but all other classes are not.
- Note that access specifiers have no effect on the meaning of friend declarations.
  - "friend" can appear in private, protected, or public sections, with no difference.
  - https://en.cppreference.com/w/cpp/language/friend

### **Static Members**

- Static member variables in a class are shared by all the objects of the class.
  - You must explicitly define static member variables outside of the class, in the global scope.
    - Because static member variables are not part of the individual class objects (they are treated similarly to global variables, and get initialized when the program starts),
- Static member functions can only access static members.
  - Static member functions cannot be virtual.
- Static members can be **accessed by class name** or object name.

### **Static Members**

```
#include <iostream>
using namespace std;
class Point{
    private:
        int x, y;
        static int count;
    public:
        Point(int a=0, int b=0): x(a), y(b) {count++;}
        ~Point(){ cout << x << " " << y << endl;}
        static int GetCount() {return count;}
};
int Point::count = 0;
                                         • If the class is defined in a header file, the
                                             static member definition is should be
int main()
                                             placed in a source file.
    cout << Point::GetCount() << endl;</pre>
                                             If you put the static member definition in
    Point P1(1,2);
                                             a header file, if that header file gets
    cout << Point::GetCount() << endl;</pre>
    Point P2 = Point(3,4);
                                             included more than once, you'll end up
    cout << P2.GetCount() << endl;</pre>
                                            with multiple definitions, which will cause
    return 0;
                                             a linker error (much like a global variable).
```

# **Recall: Function Overloading**

- Use multiple functions sharing the same name
  - A family of functions that do the same thing but using different argument lists

```
void print(const char * str, int width); // #1
void print(long 1, int width);
                        // #3
// #5
void print(const char *str);
print("Pancakes", 15);
              // use #1
print("Syrup");
              // use #5
           // use #2
print(1999.0, 10);
            // use #4
print(1999, 12);
                  // use #3
print(1999L, 15);
```

# **Operator Overloading**

- An operator function is a special function form to overload an operator
- operator[op](arguments)
  - [op] is a valid C++ operator
  - e.g., operator+() overloads the + operator
- Note that C++ even allows redefining built-in operators such as +, -, \*,
   ...
- There are two ways of operator overloading:
- a) overload as a **class member function**
- b) overload as a **non-member function**.

### Operator overloading as member function

```
#include <iostream>
using namespace std;
class Box {
  private:
     int x, y, z;
  public:
     Box(int a=0, int b=0, int c=0): x(a), y(b), z(c){}
     Box Sum(const Box box) {
        return Box(x+box.x, y+box.y, z+box.z);
     void Print(){ cout << x << " " << y << " " << z << endl;</pre>
};
int main(){
        Box B1(1,1,1);
        Box B2(2,2,2);
        Box B3 = B1.Sum(B2);
        B3.Print();
        return 0;
```

### Operator overloading as member function

```
#include <iostream>
using namespace std;
class Box {
  private:
     int x, y, z;
  public:
     Box(int a=0, int b=0, int c=0): x(a), y(b), z(c){}
     Box operator+(const Box box) {
        return Box(x+box.x, y+box.y, z+box.z);
     void Print(){ cout << x << " " << y << " " << z << endl;</pre>
int main(){
        Box B1(1,1,1);
        Box B2(2,2,2);
        Box B3 = B1.operator+(B2);
        B3.Print():
                                             P1 + P2
        Box B4 = B1 + B2;
        B4.Print();
                                             → P1.operator+(P2)
        return 0;
```

### Operator overloading as member function

- P1 + P2
- $\rightarrow$  P1.operator+(P2)
- That means, the overloaded operator member function gets invoked on the **first operand.**
- What if the **first operand is not a class type**, like double?
  - For example, 2.0 + P2?
- You should overload a non-member operator function!

#### Operator overloading as nonmember function

```
#include <iostream>
using namespace std;
class Point{
   int x, y;
public:
   Point(int a, int b): x(a), y(b){}
   void Print(){ cout << "(" << x << "," << y << ")" << endl;}</pre>
   friend Point operator+(int a, Point &Po);
Point operator+(int a, Point &Po){
   return Point(a + Po.x, a + Po.y);
                                                  P1 + P2
int main(){
                                                  → operator+(P1, P2)
   Point P1(2, 2);
   int a = 2;
   Point P3 = a + P1: // Point P3 = operator+(a, P1);
   P3.Print();
   return 0;
```

#### Operator overloading as nonmember function

```
#include <iostream>
using namespace std;
class Box {
  private:
     int x, y, z;
  public:
     Box(int a=0, int b=0, int c=0): x(a), y(b), z(c){}
     friend Box operator+(const Box& box1, const Box& box2);
     void Print(){ cout << x << " " << y << " " << z << endl;}</pre>
};
Box operator+(const Box& box1, const Box& box2) {
     return Box(box1.x+box2.x, box1.y+box2.y, box1.z+box2.z);
}
int main(){
        Box B1(1,1,1);
        Box B2(2,2,2);
        Box B4 = operator+(B1,B2); // Box B4 = B1 + B2;
        B4.Print();
        return 0;
}
```

# **Operator function**

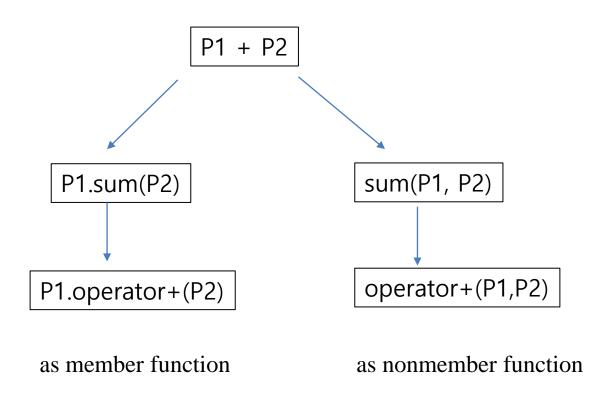

## Quiz 2

- Go to <a href="https://www.slido.com/">https://www.slido.com/</a>
- Join #csd-ys
- Click "Polls"

- Submit your answer in the following format:
  - Student ID: Your answer
  - e.g. 2017123456: 4)
- Note that your quiz answer must be submitted in the above format to receive a quiz score!

### **Operator Overloading: <<, >> operator**

- You should overload stream operators as non-member functions
  - because you cannot modify the first operand's class.

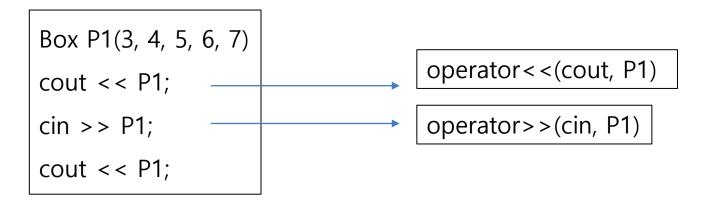

• Stream oprators are often declared as *friend* functions of the class.

### **Operator Overloading: <<, >> operator**

```
#include <iostream>
using namespace std;
class Point{
private:
   int x, y;
public:
   Point(int a, int b): x(a), y(b){}
   void Print(){ cout << x << " " << y << endl;}</pre>
 friend ostream& operator<< (ostream& os, const Point& pt);
 friend istream& operator>> (istream& is, Point& pt);
};
ostream& operator<<(ostream& os, const Point& pt)</pre>
  os << pt.x << " " << pt.y << endl;
  return os;
istream& operator>>(istream& is, Point& pt)
 is >> pt.x >> pt.y;
  return is;
int main(){
        Point P1(2,2);
        P1.Print();
        cout << P1;
        cin >> P1;
        cout << P1;
        return 0;
```

### **Assignment Operator(= operator) Overloading**

• A default assignment operator is implicitly created by compiler if there is no user-defined assignment operator.

- It does a member-wise copy between objects.
  - where each member is copied by its own assignment operator.
  - Like default copy constructor, this works fine in general,
     but does not work for some cases.

```
#include <iostream>
using namespace std;
                 Copy Constructor vs. Assignment Operator
class Point
private:
   double x, y;
public:
   Point(double x , double y ):x(x), y(y) {}
   Point(const Point& p)
    { x = p.x; y = p.y; cout << "copy constructor" << endl; }
   Point& operator=(const Point& p)
    { x = p.x; y = p.y; cout << "assignment operator" << endl; return *this;
};
int main()
   Point p1(1,2);
   Point p2(p1); // "copy constructor"
   Point p3 = p1; // "copy constructor"
   Point p4(2,3);
   p4 = p1; // "assignment operator"
   return 0;
```

```
#include <iostream>
using namespace std;
```

class Point

### **Return Type of Assignment Operator**

```
private:
    double x, y;
public:
    Point():x(0.0), y(0.0) {}
    Point(double x , double y ):x(x_), y(y_) {}
    // inconsistent behavior with default assignment operator & assignments for primitive types
    Point operator=(const Point& p)
    { x = p.x; y = p.y; return Point(*this); }
    // same behavior as default assignment operator & assignments for primitive types-> use this!
    Point& operator=(const Point& p)
    { x = p.x; y = p.y; return *this; }
    friend ostream& operator << (ostream& os, const Point& p);
};
ostream& operator << (ostream& os, const Point& p)
    os << "(" << p.x << ", " << p.y << ")";
    return os;
int main()
    Point p1(1,2);
    Point p2, p3;
    (p3 = p2) = p1;
    cout << p1 << p2 << p3 << endl;
    return 0;
```

## Default assignment operator: Example

```
#include <iostream>
using namespace std;
class MyString{
private:
  int len:
  char *str;
public:
 MyString(const char *s = ""){
    len = strlen(s);
    str = new char[len+1];
    strcpy(str, s);
 ~MyString(){delete[] str;}
 void Print() { cout << str << endl;}</pre>
};
int main(){
 MyString s1("Hanyang");
 MyString s2("University");
  s2 = s1;
  s1.Print();
  s2.Print();
  return 0;
```

Is it OK?

= operator copies the address

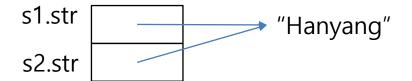

### **User-defined assignment operator: Example**

```
#include <iostream>
using namespace std;
class MyString{
private:
 int len:
 char *str;
public:
 MyString(const char *s = ""){
    len = strlen(s);
    str = new char[len+1];
    strcpy(str, s);
 MyString &operator=(const MyString &string){
    delete[] str;
    len = string.len;
    str = new char[len+1];
    strcpy(str, string.str);
    return(*this);
 ~MyString(){delete[] str;}
 void Print() { cout << str << endl;}</pre>
};
int main(){
 MyString s1("Hanyang");
 MyString s2("University");
 s2 = s1;
 s1.Print();
 s2.Print();
  return 0;
```

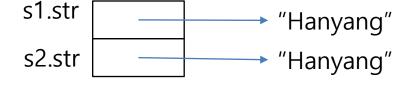

### **Operator Overloading: negation operator**

```
#include <iostream>
using namespace std;
class Point{
private:
   int x, y;
public:
   Point(int a, int b): x(a), y(b){}
  Point operator-() { return Point(-x, -y);
  Point& operator-() { x=-x; y=-y; return *this;}| 2)
   void Print(){ cout << x << " " << y << endl;}</pre>
};
int main(){
        Point P1(2,2);
        P1.Print():
        Point P2 = -P1;
        P1.Print():
        P2.Print():
        return 0;
```

1) is consistent with primitive types.

#### **Operator Overloading: increment operator**

- Prefix increment operator: ++var
  - the value of var is incremented by 1; then it returns the value.

- Postfix increment operator: var++
  - the original value of var is returned first; then var is incremented by 1.

#### **Operator Overloading: increment operator**

```
#include <iostream>
using namespace std;
class Point{
private:
   int x, y;
public:
   Point(int a, int b): x(a), y(b){}
  Point &operator++(){x++; y++; return *this;}
   void Print(){ cout << x << " " << y << endl;}</pre>
};
int main(){
        Point P1(2,2):
        P1.Print();
        Point P2 = ++P1;
        P1.Print();
                                    (++P1) \rightarrow P1.operator++()
        (++P1).Print():
        return 0;
```

#### **Operator Overloading: increment operator**

```
#include <iostream>
using namespace std:
class Point{
private:
   int x, y;
public:
   Point(int a, int b): x(a), y(b){}
   //Point &operator++(int a){Point temp = (*this); x++; y++; return temp;}
   Point operator++(int a){Point temp = (*this); x++; y++; return temp;}
   void Print(){ cout << x << " " << v << endl;}</pre>
lint main(){
        Point P1(2,2);
        P1.Print():
        Point P2 = P1++:
        P1.Print();
        P2.Print();
        return 0;
                                                 (++P1) \rightarrow P1.operator++()
                                                 (P1++) \rightarrow P1.operator++(0)
```

Reference: <a href="https://www.learncpp.com/cpp-tutorial/97-overloading-the-increment-and-decrement-operators/">https://www.learncpp.com/cpp-tutorial/97-overloading-the-increment-and-decrement-operators/</a>

## **Operator Overloading:** []

```
#include <iostream>
using namespace std;
class Point{
private:
  int x,y,z;
public:
  Point(int a = 0, int b = 0, int c = 0): x(a), y(b), z(c){}
  int& operator[](int index){
    if (index == 0) return x;
    else if (index == 1) return v;
    else if (index == 2) return z;
 void Print(){cout << x << " " << y << " " << z << endl;}</pre>
};
int main(){
 Point P1(1,1,1);
  P1[0] = 2;
  P1[1] = 3;
  P1[2] = 4;
  P1.Print();
  return 0;
```

#### Quiz 3

- Go to <a href="https://www.slido.com/">https://www.slido.com/</a>
- Join #csd-ys
- Click "Polls"

- Submit your answer in the following format:
  - Student ID: Your answer
  - e.g. 2017123456: 4)
- Note that your quiz answer must be submitted in the above format to receive a quiz score!

- In general, an operator whose result is ...
- New value: Returns the new value by value
  - e.g. +, -, postfix ++, ...

- Existing value, but modified: Returns a reference to the modified value.
  - e.g. =, +=, prefix ++, ...

```
class A {
                                // A a0, a1;
 A& operator = (const A& a); // a0 = a1;
 A operator + (const A& a) const; // a0 + a1
                     // +<u>a</u>0
 A operator +() const;
 A& operator += (const A& a); // a0 += a1;
                   // ++a0
 A& operator ++();
                            // a0++
 A operator ++(int);
};
A operator + (const A\& a0, const A\& a1); // a0 + a1
                              // +a0
A operator + (const A& a0);
A& operator += (A& a0, const A& a1); // a0 += a1;
                            // ++a0
A& operator ++(A\& a0);
                                   // a0++
A operator ++ (A& a0, int);
std::ostream& operator <<(std::ostream& out, const A& a); // cout << a0;
```

- The C++ language rarely puts constraints on operator overloading such as
  - what the overloaded operators do
  - what should be the return type
- But in general, overloaded operators are expected to behave as similar as possible to the **built-in operators**:
  - operator+ is expected to add, rather than multiply its arguments,
  - operator= is expected to assign
  - Assignment operators return by reference to make it possible to write a = b = c = d, because the built-in operators allow that.

- Most commonly overloaded operators are
  - Arithmetic operators : +, -, \*, / ...
  - $\circ$  Assignment operators : =, +=, -=, \*= ...
  - Comparison operators : <, >, <=, >=, != ...
  - For array or containers : [], () ...
  - Rarely: ->, new, delete, ...
- Operator overloading must be used very carefully, since it can hamper the readability seriously.

## Operator that can be overloaded

| +   | -  | *   | /      | %      | ^         |
|-----|----|-----|--------|--------|-----------|
| &   |    | ~   | 1      | =      | <         |
| >   | += | -=  | *=     | /=     | %=        |
| ^=  | &= | =   | <<     | >>     | >>=       |
| <<= | == | ! = | <=     | >=     | &&        |
|     | ++ |     | ,      | ->*    | ->        |
| ()  | [] | new | delete | new [] | delete [] |

```
class Time
{
  private:
    int hours;
    int minutes;

public:
    Time();
    Time(int h, int m = 0);
    void AddMin(int m);
    void AddHr(int h);
    void Reset(int h = 0, int m = 0);
    Time operator+(const Time & t) const;
    void Show() const;
};
```

```
void Time::AddMin(int m)
    minutes += m;
    hours += minutes / 60;
    minutes %= 60;
void Time::AddHr(int h)
    hours += h;
void Time::Reset(int h, int m)
    hours = h;
    minutes = m;
Time Time::operator+(const Time & t) const
    Time sum;
    sum.minutes = minutes + t.minutes;
    sum.hours = hours + t.hours + sum.minutes / 60;
    sum.minutes %= 60;
    return sum;
```

#### **Converting Constructor & Operator Overloading**

 Basically, constructors can convert some type (the parameter type) to another type (the class belonging the constructor).

This can affect the behavior of overloaded operators.

• See the following Example 2.

```
class Complex {
public:
  Complex(): real(0.0), imag(0.0) {}
  Complex(double r, double i) : real(r), imag(i) {}
  Complex(const Complex& c) : real(c.real), imag(c.imag) {}
  Complex operator+(const Complex& c) const {
    return Complex(real + c.real, imag + c.imag);
private:
  double real, imag;
};
void Test() {
  Complex a(1.0, 2.0), b(2.0, 5.0);
 Complex c(a + b);
  c = c + a;
```

```
class Complex {
public:
  Complex(): real(0.0), imag(0.0) {}
 Complex (double r, double i) : real(r), imag(i) {}
  Complex(const Complex& c) : real(c.real), imag(c.imag) {}
 Complex operator+(const Complex& c) const;
private:
 double real, imag;
};
void Test() {
  Complex a(1.0, 2.0), b(2.0, 5.0), c;
 c = a + b; // OK.
 c = a + 3.0; // Error.
 c = 2.0 + b; // Error.
```

```
class Complex {
public:
  Complex(): real(0.0), imag(0.0) {}
  Complex (double v) : real(v), imag(0.0) {}//Constructor for a
single v.
  Complex(double r, double i) : real(r), imag(i) {}
  Complex(const Complex& c) : real(c.real), imag(c.imag) {}
  Complex operator+(const Complex& c) const;
private:
 double real, imag;
};
void Test() {
 Complex a(1.0, 2.0), b(2.0, 5.0), c;
  c = a + b; // OK.
 c = a + 3.0; // ok.
 c = 2.0 + b; // Error.
```

```
class Complex {
public:
 Complex(): real(0.0), imag(0.0) {}
 Complex (double v) : real(v), imag(0.0) \{\} // Constructor for a single v.
 Complex(double r, double i) : real(r), imag(i) {}
 Complex(const Complex& c) : real(c.real), imag(c.imag) {}
 Complex& operator=(const Complex& c);
private:
 double real, imag;
  friend Complex operator+(const Complex& lhs, const Complex& rhs);
};
Complex operator+(const Complex& lhs, const Complex& rhs) {
  return Complex(lhs.real + rhs.real, lhs.imag + rhs.imag);
void Test() {
 Complex a(1.0, 2.0), b(2.0, 5.0), c;
 c = a + b; // OK.
  c = a + 3.0; // OK.
  c = 2.0 + b; // OK.
```

```
class Complex {
 public:
  Complex() : real(0.0), imag(0.0) {}
  Complex (double v) : real (v), imag(0.0) {}
  Complex(double r, double i) : real(r), imag(i) {}
  Complex(const Complex& c) : real(c.real), imag(c.imag) {}
  real = c.real, imag = c.imag;
                                            // c = a;
   return *this;
                                                   // c = +a;
  Complex operator+() const { return *this; }
  Complex operator-() const { return Complex(-real, -imag); } // c = -a;
  double& operator[](int i) { return i == 0 ? real : imaq; } // i = c[0];
  const double& operator[](int i) const { return i == 0 ? real : imag; }
private:
  double real, imag;
  friend Complex operator+(const Complex& lhs, const Complex& rhs);
  friend bool operator<(const Complex& lhs, const Complex& rhs);</pre>
};
Complex operator+(const Complex& lhs, const Complex& rhs) const { // c + a
  return Complex(lhs.real + rhs.real, lhs.imag + rhs.imag);
bool operator<(const Complex& lhs, const Complex& rhs) { // if (c < a)
  return lhs.real < rhs.real && lhs.imag < rhs.imag;</pre>
```

#### **Next Time**

- Labs for this lecture:
  - Lab1: Assignment 11-1 (tomorrow)
  - Lab2: Assignment 11-2 (later)

- Next lecture:
  - 12 Template (the day after tomorrow, Nov 30)